Washington State<br>Health Care Authority

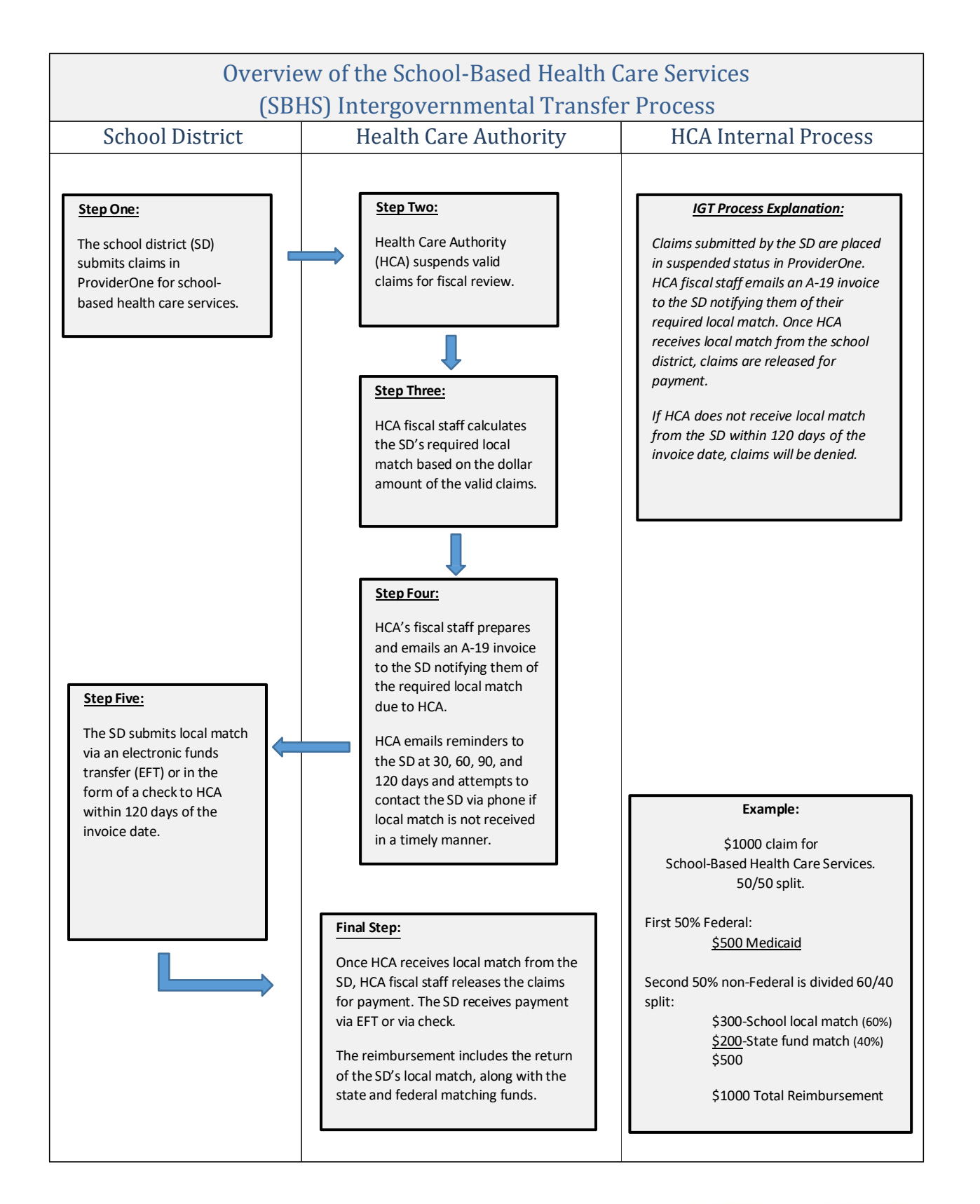

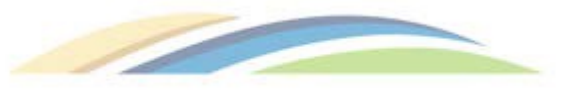